# Cheatography

## Python Altair Cheat Sheet by [gerog](http://www.cheatography.com/gerog/) via [cheatography.com/121971/cs/22502/](http://www.cheatography.com/gerog/cheat-sheets/python-altair)

**Altair Cheat Sheet**

**Encoding Options**

**Compound Charts**

alt.hconcat(c1, c2) chart1 |

alt.vconcat(c1, c2) chart1 &

chart1 + chart2

chart2

chart2

as a method

as a method

alt.layer(chart1,

chart.facet(facet, row, column)

chart.repeat(row,

column)

chart2)

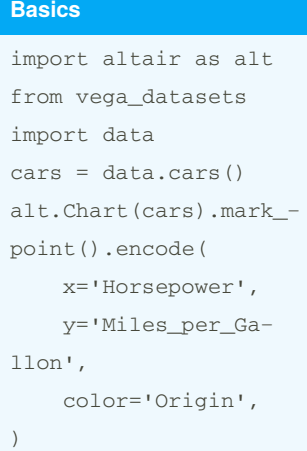

#### **Gallery**

#### [Examples](https://altair-viz.github.io/gallery/index.html) Gallery

#### **Encodings**

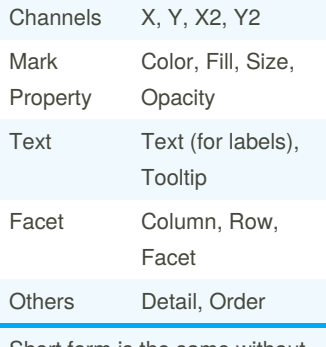

Short form is the same without first **C**apital letter

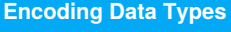

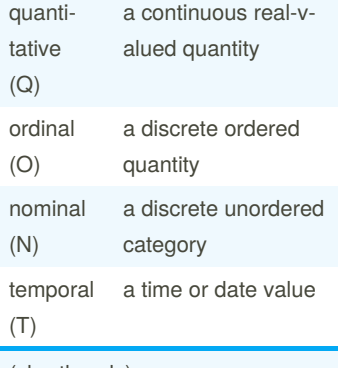

### (shorthands)

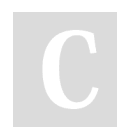

By **gerog** [cheatography.com/gerog/](http://www.cheatography.com/gerog/) Not published yet. Last updated 22nd April, 2020. Page 1 of 1.

Sponsored by **CrosswordCheats.com** Learn to solve cryptic crosswords! <http://crosswordcheats.com>

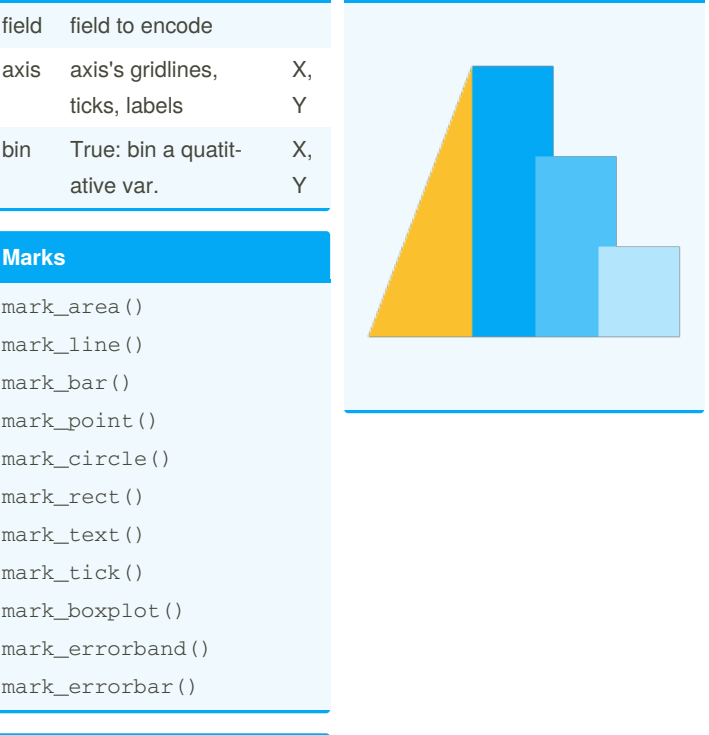